© *J.-B. A. K.* <*jean-baptiste.apoung@math.u-psud.fr*>

# Fiche de TP 2 : Méthodes directes pour matrices creuses

On s'intéresse à la résolution par une méthode directe, des systèmes linéaires  $Ax = b$ , lorsque la matrice A est creuse. *Afin de mener a bien la r ` esolution des exercices propos ´ es, on fera usage des utilitaires : ´*

- *— GSL pour le stockage des matrices et vecteurs.*
- *— Gnuplot pour la representation graphique des matrices. ´*
- *—* safemira sparse *pour la decomposition de certaines matrices creuses ´*

*Une présentation succincte de ces utilitaires est accessible sur Dokeos dans le dossier dédié au présent cours.* 

Theme - ` 1 *Existence de factorisation LU de matrice*

Note 1.

*Dans cette partie on travaillera avec les matrices pleines. On utilisera l'utilitaire GSL.*

. Algorithme de résolution de systèmes triangulaires inférieures (à gauche) et supérieures (à droite) .

```
---------------------------------------------------------------------------------------
     ALGORITHME DE DESCENTE | | ALGORITHME DE REMONTEE
---------------------------------------------------------------------------------------
Donnees: A,b. Resultat:b solution de A x= b| Donnees: A,b. Resultat:b solution de A x=b
-------------------------------------------|-------------------------------------------
pour i= 0 à n-1 \vert pour i= n-1 à 0
     \begin{array}{ccc} s = & 0 & & & & s = 0 \\ \text{pour } j = & 0 \ \grave{a} \ \grave{a} -1 & & & & \end{array} \qquad \qquad \begin{array}{ccc} & & & & s = 0 \\ & & & & & \text{pou:} \\ & & & & & \end{array}pour j = 0 à i-1 \frac{1}{2} | pour j = i+1 à n-1 \frac{1}{2} s = s + A(i,j) * b(j) | s = s + A(i,j)
                                                          s = s + A(i, j) * b(j)<br>fin
 fin j<br>
b(i) = (b(i) - s) / A(i,i)b(i) = (b(i) - s)/A(i,i)
fin | fin
( On remarquera que le second membre b est ecrase par la solution)
```
Q-1 : Ecrire une une fonction **void descenteRemonteeLU (gsl matrix\* A, gsl vector\* b)**, qui résout un système linéaire  $Ax = b$ , où la matrice A contient sa factorisation LU : U occupant la diagonale et la partie triangulaire supérieure et L (sans sa diagonale) occupant la partie triangulaire inférieure. On rappelle que la diagonale de L est unité (i.e  $L_{i,i} = 1$ ) et n'est donc pas stockée.

Tester la fonction en générant aléatoirement des matrices triangulaires inférieures et supérieures (voir TP1), de tailles  $n$  et en évaluant l'erreur commise dans la résolution.

Q-2 : Ecrire une fonction **void decompLU (gsl matrix\* A)** qui effectue la decomposition LU d'une ´ matrice carrée  $A$  et l'écrase par les facteurs  $L$  et U de sa décomposition, sans stocker la partie diagonale de  $L$ . L'algorithme est fourni ci-dessous. La factorisation devra s'interrompre si l'on rencontre un pivot nul.

```
13
```

```
Algorithme de décomposition A = LU1 | Donnee: A. Resultat: A contenant L et U
2 | U occupe la partie triangulaire superieure de A et L la partie triangulaire inferieure
3 | L etant à diagonale unite, sa partie diagonale n'est pas stockee
4 ------------------------------------------- | -----------------------------------------------
5 \quad pour k = 0 à n-1 \mid \mid : introduit un commentaire
6 pour i = k+1 à n-1<br>
A(i,k) = A(i,k) / A(k,k)7 A(i,k)=A(i,k)/A(k,k) | On devra arreter si A(k,k) est nul
8 | pour j = k+1 à n-1
9 A(i, j) = A(i, j) - A(i, k) * A(k, j)<br>10 fin
10 fin |
11 fin \left|12 fin \vert
```
.

.

**Q-2-1** : Evaluate the reduction of the surface 
$$
A = \begin{bmatrix} 2 & 4 & -4 & 1 \\ 3 & 6 & 1 & -2 \\ -1 & 1 & 2 & 3 \\ 1 & 1 & 4 & 1 \end{bmatrix}
$$
  
Conclure en calculator tous les mineurs principaux d'odre  $k, k = 1...3$  de A.

**Q-2-2** : On considère la matrice de permutation  $P = \begin{bmatrix} 1 & 0 \\ 0 & 1 \end{bmatrix}$  $\sqrt{ }$ 0 1 0 0 0 0 1 0  $\begin{bmatrix} 0 & 0 & 1 & 0 \\ 1 & 0 & 0 & 0 \\ 0 & 0 & 0 & 1 \end{bmatrix}$ 0 0 0 1 1

Vérifier que le produit  $B = PA$  admet une factorisation LU, en évaluant **decompLU(B)**. Expliquer alors comment résoudre un système linéaire avec la matrice  $A$  ci-dessus.

 $Q-3$  : La question précédente met en évidence la nécessité du pivotage (permutation de lignes) dans la factorisation LU de certaines matrices.

Q-3-1 : Montrer que pour toute matrice inversible  $A \in \mathcal{M}_n(\mathbb{R})$ , il existe une matrice de permutation P telle que la matrice  $PA$  admette une factorisation LU. Comparée à la factorisation LU, on a allégé certaines hypothèses sur la matrice A pour que la factorisation  $PA = LU$  soit possible. Lesquelles ?

Q-3-2 : Ecrire une fonction, **void decompLUP(gsl matrix\* A, gsl vector\* p)**, qui effectue la factorisation LU d'une matrice régulière  $A$  selon une méthode de Gauss avec pivotage partiel ; c'est à dire avec une permutation de lignes. Le vecteur p stockera les permutations effectuées sur les lignes. (*L'algorithme est donné ci-dessous*). On rappelle la relation suivante entre le vecteur p et la matrice  $P: P(i, j) = 1$  si  $p(j) = i$  et 0 sinon. On rappelle aussi que  $P^{-1} = P^{T}$ .

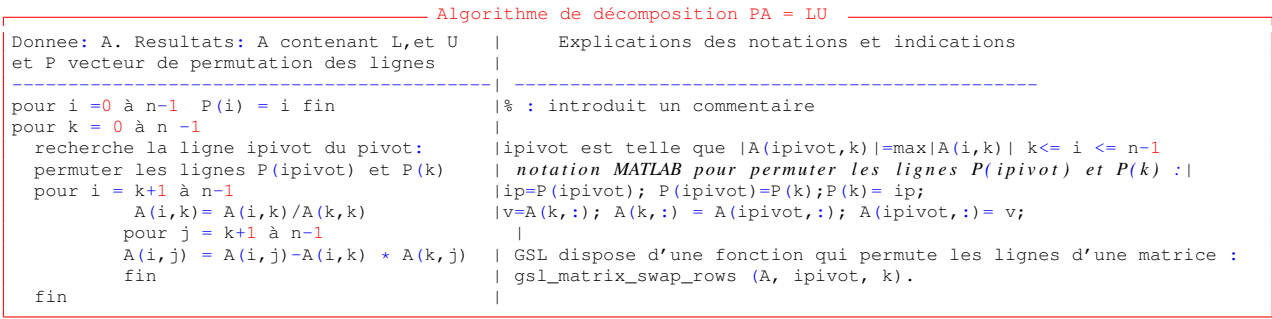

 $Q$ -3-3 : Vérifier le bon fonctionnement de cette fonction en considérant par exemple la matrice  $\vec{A}$  ci-dessus. On pourra résoudre des systèmes linéaires  $Ax = b$  avec des b bien choisis (par exemple  $b = Ax_0$  avec  $x_0$  donné).  $(On \, rappelle \, queue \, pour \, tout \, v \in \mathbb{R}^n, \, (P^{-1}v)(i) = v(p(i)), i = 0, \ldots, n-1).$ 

**Thème -** 2 *Phénomène de remplissage et illustration de la réduction du remplissage* 

# Note 2.

*Dans cette partie on travaillera avec les matrices pleines. On utilisera l'utilitaire GSL. On souhaite ici se convaincre qu'il peut y avoir remplissage (apparition des valeurs non nulles a des positions o ` u il y avait des `*  $zeros$ ) dans la factorisation LU d'une matrice creuse. Ce phénomène, assez pénalisant, est moins prononcé *suivant la structure de la matrice. Un moyen pour l'eviter est la permutation des lignes et des colonnes ´ (renumerotation) et vise ´ a orienter une matrice donn ` ee vers ces textures moins favorables au remplissage. ´*

## Exercice-1 : | Evidence du remplissage

**Q-1** : Ecrire une fonction qui génère la matrice "*flèche*" suivante : A est de taille n donnée et ses seuls éléments non nuls sont sur sa première ligne, sa première colonne et sa diagonale et valent tous 1 sauf  $A(0, 0) = n$ .

 $\mathbf{Q}\text{-}2$  : Pour diverses valeurs de n, afficher la matrice A (voir Listin[g3\)](#page-4-0). Afficher aussi la matrice de la décomposition  $\overline{\text{LU de }A}$ . Qu'observe-t-on ?

(*On pourra aussi compter et afficher le nombre d'el´ ements non nuls de la matrice ´* A *avant et apres la factorisation. `* ). Commenter.

### Exercice-2 : Prise en compte d'une renumérotation et illustration

On suppose que l'on dispose d'un matrice A et d'un vecteur de permutations  $iperm$  telle que la matrice B obtenue après permutation des lignes et colonnes de A est définie par :  $B(iperm(i), iperm(j)) = A(i, j), 0 \le i, j \le n-1$ . Le vecteur iperm est appelé *vecteur de la permutation inverse* ; Il est associé à la matrice P telle que  $PAP^T = B$ , par la relation  $P(i, j) = \delta_{i, iperm(j)}$  où  $\delta_{i,j}$  est le symbole de Kronecker : valant 1 si  $i = j$  et 0 sinon.

Q-1 : Ecrire une fonction **gsl matrix \* appliquer inverse permutation (gsl matrix \* A, int**  $\star$ **iperm**) qui prend en entrée une matrice pleine A et un vecteur de permutation *iperm* et retourne la matrice B permutée de la matrice A.

Q-2 : Ecrire une fonction **void lire inverse permutation (int \*iperm, int n, const char**  $\star$ **fichier)** qui prend en arguments un tableau *iperm* alloué de taille n, un entier n et un nom de fichier et qui lit la permutation inverse inscrite dans ce fichier et le stocke dans le tableau iperm. Le fichier contient n lignes et pour  $i = 0, \ldots, n - 1$ , la ligne i contient la valeur de iperm[i].

 $Q-3$  : Représenter sur un même graphique la matrice A et sa factorisation LU. Commenter les observations. On utilisera la matrice du Laplacien 1D dont une fonction génératrice est donnée dans le Listing [2](#page-4-1)

 $Q-4$  : Pour une matrice du Laplacien A,

- utiliser la fonction **void ecrire metis graph (gsl matrix \* A, const char \*filename)**(voir Listing [4\)](#page-4-2) pour générer le fichier "graph.txt" du graphe de la matrice  $A$ .
- En ligne de commande executer ndmetis graph.txt pour obtenir le fichier "graph.txt.iperm" contenant le vecteur de la permutation inverse de la matrice A.
- En utilisant le fichier "graph.txt.iperm", construire la matrice  $B$  permutée de  $A$ .
- Afficher sur la même figure la matrice  $B$  et sa factorisation LU.

Conclure que certaines matrices creuses, pas nécessairement sous forme bande, peuvent avoir une factorisation LU moins sujette au remplissage.

**Thème -** 3 *Stockages pour factorisation LU de matrices creuses* 

Le but de cette partie est d'exhiber des stockages de matrices favorables à l'utilisation des méthodes directes *d'inversion des systemes lin ` eaires. Il est question de d ´ ecrire des structures de donn ´ ees qui permettront de ´ stocker les matrices creuses permutees pour une factorisation LU. ´* Note 3. Exercice-1 : Matrices bandes (stockage et factorisation)  $Q-1$  : Pour stocker une matrice de largeur de bande connue, définir une structure de données comme suit :

#### Listing 1 – struct ture de données pour matrice bande

```
/* @c J.-B. A. K. Cours M325 Calcul Scientifique II 2015 */
typedef struct MatriceBande{
int n; // nombre de lignes: c'est une matrice carree
int lbg; // largeur de bande gauche
int lbd; // largeur de bande droite
gsl_vector* a; // tableau de taille (lbg + 1 + lbd) x n
\overline{1} Si A est la matrice pleine associee,
 l'element A(i,j) se trouve ici a la position
 a[ (lbg + lbd + 1)* i + lbg + j - i] i.e. a[ (lbg + lbd) * i + lbg + j ]
 Les seuls elements de la ligne i ont pour numero de colonne j
 compris entre [max(i-lbg,0); min(i+lbd,n-1)]
*/
}MatriceBande;
// Ajouter une fonction d'allocation de resources et de liberation de resources
MatriceBande* matrice_bande_alloue(int n, int lbg, int lbd);
void matrice_bande_libere(MatriceBande*);
```
Q-2 : Ecrire une fonction **void pleineVersBande(MatriceBande\* B, const gsl matrix\* A)** qui calcule les demi-largeurs de bande inférieure **1bg** et supérieure **1bd** d'une matrice pleine A et stocke cette matrice sous format bande dans une matrice bande B.

Ecrire aussi une fonction **void bandeVersPleine(gsl matrix\* A, const MatriceBande\* B)** qui transforme une matrice stockée sous format bande  $B$  en une matrice pleine  $A$ .

Q-2-1 : Ecrire une fonction **void decompLUBande(MatriceBande\* B)**, qui effectue une factorisation LU d'une matrice stockée bande.

Faire varier l'entier n et générer la matrice du laplacien 1D. Récupérer le nombres d'opérations donnés par les factorisations **decompLUBand** et **decompLU**. Représenter sur un même graphique à l'échelle logarithmique ces nombres d'opérations en fonction de la taille  $n$ . Calculer les pentes des droites obtenues et conclure.

Q-2-2 : Ecrire une fonction **void inverseLUBand(MatriceBande\* B, gsl vector\* b)**, qui resout ´ le système linéaire  $Ax = b$  pour lequel la matrice A factorisée LU est stockée sous forme bande. Le vecteur b sera écrasé par la solution.

#### $Q-3$  : Réduction de largeur de bande des matrices

Cette question a pour but de montrer qu'on peut transformer, via une renumerotation, une matrice donnee avec beaucoup ´ de zéros, en une matrice de faible lageur de bande. Il est fourni, pour cette question, une fonction **void rcm(int**\* **iperm, const gsl matrix\*** A, int i) à travers les fichiers  $\text{rcm.h}$ ,  $\text{rcm.c.}$  Pour son appel, il faudra fournir une matrice A pleine de taille n et un indice  $0 \le i \le n-1$  (on pourra prendre  $i = 0$ ). On a en retour un vecteur *iperm* de permutation inverse. Ainsi, la matrice permutée de A sera définie par :  $B_{ipem(i)iperm(j)} = A_{ij}$ ,  $0 \le i, j \le n - 1$ .

Q-3-1 : Tester cette fonction en générant la matrice  $A$  du Laplacien 2D et en affichant sur un même graphique la matrice A et sa matrice permutée B. On pourra aussi afficher le nombre d'éléments non nuls des factorisations LU de  $\ddot{A}$ et de B. Commenter les observations.

 $Q-3-2$  : Comparer les temps de résolution de systèmes linéaires avec la matrice  $A$  et la matrice renumerotée  $B$ . On utilisera les fichiers **cpu timer.h, cpu timer.c**

```
Thème - 4 Quelques scripts importants
```
#### <span id="page-4-1"></span>Listing 2 – Matrice du Laplacien 1D

```
/* @c J.-B. A. K. Cours M325 Calcul Scientifique II 2015 */
gsl_matrix *
matrice_laplacien1d (int n, double a, double b)
{
  gsl_matrix *A = gsl_matrix_alloc (n, n);
  double h = (b - a) / (n + 1);
  double ih = 1. / (h * h);
  for (int i = 1; i < n - 1; i + i)
    \left\{ \right.gsl_matrix_set (A, i, i, 2. * ih);
      gs1_matrix_set (A, i, i + 1, -ih);
      qsl matrix_set (A, i, i - 1, -ih);}
  gsl_matrix_set (A, 0, 0, 2 * ih); gsl_matrix_set (A, 0, 1, -ih);
gsl_matrix_set (A, n - 1, n - 1, 2. * ih); gsl_matrix_set (A, n - 1, n - 2, - ih);
  return A;
}
```

```
Listing 3 – Ecriture du squelette d'une matrice dans un fichier pour gnuplot
```

```
/* @c J.-B. A. K. Cours M325 Calcul Scientifique II 2015 */
/*!
Utilisation : spy_gnuplot_gsl_matrix (A, "A.txt");
Uisualisation sous gnuplot :
gnuplot> plot "A.txt" w lp
*/
void
spy_gnuplot_gsl_matrix (gsl_matrix * A, const char *fichier)
{
 int n, m, i, j;
 n = A->size1;
  m = A->size2;
  double eps = 1e-32;
  FILE *fid = fopen (fichier, "w");
  for (i = 0; i < n; i++)<br>
for (j = 0; j < m; j++)
        if (fabs (gsl_matrix_get (A, i, j)) > eps)
fprintf (fid, "%f %f\n\n", (float) j, (float) (n - i - 1.));
  fclose (fid);
}
```
#### <span id="page-4-2"></span>Listing 4 – Ecriture du graphe d'une matrice dans un fichier pour metis

```
/* @c J.-B. A. K. Cours M325 Calcul Scientifique II 2015 */
void
ecrire_metis_graph (gsl_matrix * A, const char *filename)
{
  double eps = 1e-32;
  FILE \staros = fopen (filename, "w");
  int n, m, i, j, nnz, nb_edges;
  n = A \rightarrow size1:
  m = A \rightarrow size2:
  assert (m == n); //la matrice doit etre carree
  nnz = 0;
  for (i = 0; i < n; ++i)for (j = 0; j < m; ++j)
      if (fabs (gsl_matrix_get (A, i, j)) > eps)
         ++nnz;
  nb_edges = (nnz - n) / 2;
fprintf (os, "%d %d\n", n, nb_edges);
  for (i = 0; i < n; ++i)\left\{ \right.for (j = 0; j < m; ++j)
         {
            if ((j != i) && fabs (gsl_matrix_get (A, i, j)) > eps)<br>fprintf (os, " \frac{1}{6}d ", j + 1);
         }
      fprintf (os, "\n");
     }
  fclose (os);
}
```